Sommersemester 2007Übung zu Anwendungen in multivariater Datenananlyse

# Lineare Strukturgleichungsmodelle (LISREL)

Dienstags 16.15-17.45 in Oec I 21

# **Organisation und Scheinvoraussetzungen**

```
Dienstags 16.15 – 17.45 in Oec I21:
```
Vorlesung mit Übung

Übungsausgabe am Ende der Sitzung Vorlesungsskript und Material im Ornder zur Veranstaltung ,http://mzw.sowi.uni-goettingen.de" →Lehre

Scheinvoraussetzungen:

- Abgabe von 5 Übungsaufgaben spätestens zum Abgabetermin
- schriftliche Hausarbeit nach der Veranstaltung (entweder Anwendung von SEM auf empirischen Datensatz oder Bearbeitung von vorgegebenen Prüfungsaufgaben)

# **Programm**

- 17.04. Einführung:
	- Organisatorisches
	- Was ist LISREL?
- 24.04. Logik Linearer Modelle
	- Empirie, Theorie und statistische Modellierung von Daten
	- Die Logik der Datenanalyse mit linearen Strukturgleichungsmodellen
	- Die Algebra von Mittelwerten und Varianzen
	- Anwendung auf Kausalmodelle: Effektzerlegung und Fehlspezifikation
- 08.05. Vor der Analyse: Datenaufbereitung mit PRELIS
	- Von den Rohdaten zur Varianz-Kovarianzmatrix
	- PRELIS-Syntax
	- Umgang mit ungültigen Werten
- 15.05. Vom Pfaddiagramm zur Modellschätzung: Modellspezifikation mit SIMPLIS und LISREL-Syntax
	- Pfaddiagramm und Modellgleichung
	- "Freie" Modellparameter
	- Modellspezifikation mit SIMPLIS und LISREL-Syntax

# **Programm**

- 22.05. Konsequenzen von Messfehlern und deren Berücksichtigung in der konfirmatorischen Faktorenanalyse
	- Reliabilität und die Auswirkungen von zufälligen Messfehlern
	- Messmodelle
	- Konfirmatorische Faktorenanalyse
	- Kontrolle von Validität?
- 29.05. Identitifkation der Modellparameter
	- Überidentifizierte, gerade identifizierte und nicht identifizierte Modelle
	- Äquivalente Modelle
- 05.06. Schätzung der Modellparameter
	- Verschiedene Schätzverfahren
	- Schätzung bei Daten mit ungültigen Werten
- 12.06. Tests von Modellparametern
	- Wald-Tests
	- LM-Tests
	- Chiquadrat-Differenzentests

# **Programm**

19.06. Modellbeurteilung und Modellmodifikation

- Beurteilungskriterien für ein einzelnes Modell
- Beurteilungskriterien für den Modellvergleich
- Modellmodifikation und Kreuzvalidierung
- 26.06. Simultane Gruppenvergleiche
- 03.07. Modelle mit Mittelwerten von latenten Variablen
	- Möglichkeiten der Berücksichtigung von Mittelwerten
	- Probleme bei fehlender Tau-Invarianz
- 10.07. Lineare Strukturgleichungsmodelle für Paneldaten
	- Vorteile von Paneldaten
	- Probleme von Paneldaten
	- LISREL-Modelle für Paneldaten
- 17.07. Berücksichtigung ordinaler Indikatoren
	- Auswirkungen der Ignoranz ordinalen Messniveaus
	- Schätzen von polychorischen Korrelationen, Varianzen und Kovarianzen

# **Was ist LISREL?**

# *Ausgangspunkt: Lineare Regression*

Lineare Strukturgleichungsmodelle (LISREL-Modelle) können als Verallgemeinerungen des linearen Regressionsmodells aufgefasst werden.

In der linearen Regression werden die bedingten Mittelwerte  $\mu(Y|X_1,X_2,...,X_k)$  einer abhängigen Variablen  ${\rm Y}_1$  als lineare Funktion einer oder mehrerer erklärender Variablen  ${\rm X}_1,$   ${\rm X}_2,$  ...,  ${\rm X}_{\rm K}$ modelliert.

Werden die Abweichunen der Realisierungen um die bedingten Mittelwerte in einer Residualvariable  $\zeta_1$  (zeta1)zusammengefasst wird, kann die abhängige Variable  ${\rm Y}_1$  als eine lineare Funktion der erklärenden Variablen (Prädiktoren)  $X_1$  bis  $X_K$  und der Residualvariablen ζ1 aufgefasst werden.

Grafische Darstellung als *Pfadmodell:*

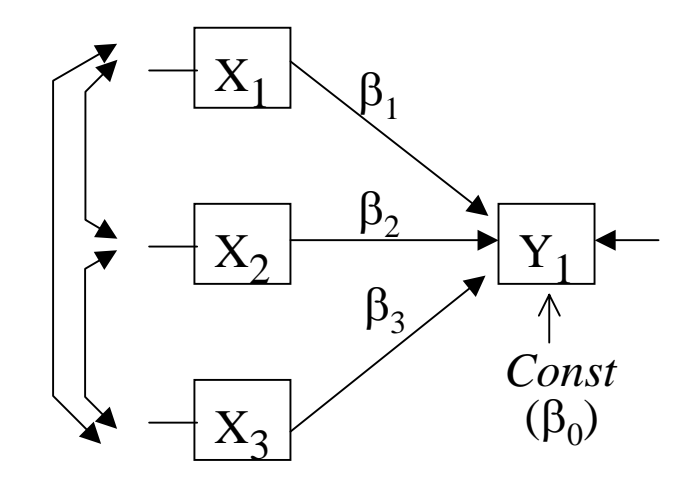

#### **Beispiel:**

*Modellgleichung* der linearen Regression einer abhängigen Variable Y<sub>1</sub> auf drei erklärende Variablen  $\mathrm{X}_1, \mathrm{X}_2$  und  $\mathrm{X}_3$ :

$$
Y_1 = \mu(Y|X_1, X_2, X_3) + \zeta_1
$$
  
\n
$$
\beta_0 + \beta_1 \cdot X_1 + \beta_2 \cdot X_2 + \beta_3 \cdot X_3 + \zeta_1
$$

# **Ein Anwendungsbeispiel aus dem ALLBUS 1996:**

**Determinanten der wahrgenommenen Beeinflussbarkeit des politischen Systems**

#### *Frageformulierungen und Antwortvorgaben*

1. Einfluss (V401): *Der Durchschnittsbürger hat einen erheblichen Einfluss auf die Politik.*

- 2. Wahlen (V404): *Wahlen sind ein gutes Mittel, eine Regierung dazu zu bringen, auf die Meinung des Volkes zu achten.*
- 3. Politikr (V406): *Die Politiker, die wir in den Bundestag wählen, versuchen, ihre Versprechen aus dem Wahlkampf zu halten.*
- 4. Beamte (V407): *Man kann sich darauf verlassen, dass die meisten Regierungsbeamte das Beste für das Land tun.*

Antwortvorgaben für alle vier Fragen aus dem schriftlichen ISSP-Teil:

*stimme voll und ganz zu (1)*, *stimme eher zu (2)*, *weder noch (3)*, *stimme eher nicht zu (4)*, *stimme überhaupt nicht zu (5).*

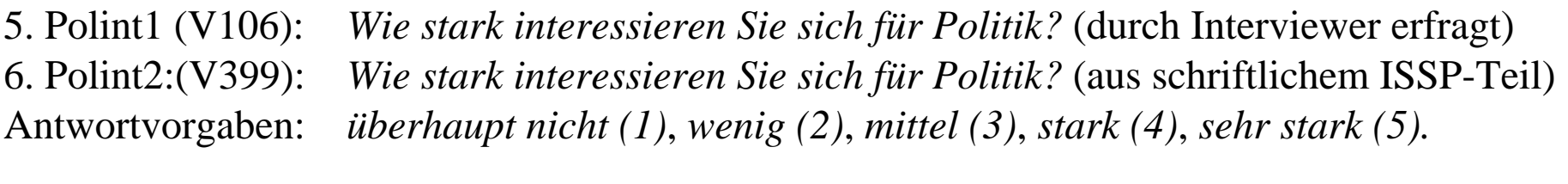

- 7. Führung (V69) *Wir sollten dankbar sein für führende Köpfe, die uns genau sagen können, was wir tun sollen und wie.*
- Antwortvorgaben: vorgegebene Skala mit den benannten Extrempunkten "*1. stimme überhaupt nicht* zu" und *"7. stimme voll und ganz zu".*

# *Daten:*

Alle Variablen sind so (re-) kodiert, dass ein hoher Wert für Zustimmung bzw. hohes politisches Interesse stehen.

In den folgenden Analysen werden nur die 1882 Fälle aus den alten Bundesländern mit gültigen Werten bei allen sieben Variablen analysiert. Es ergeben sich folgende Varianzen, Kovarianzen und Mittelwerte:

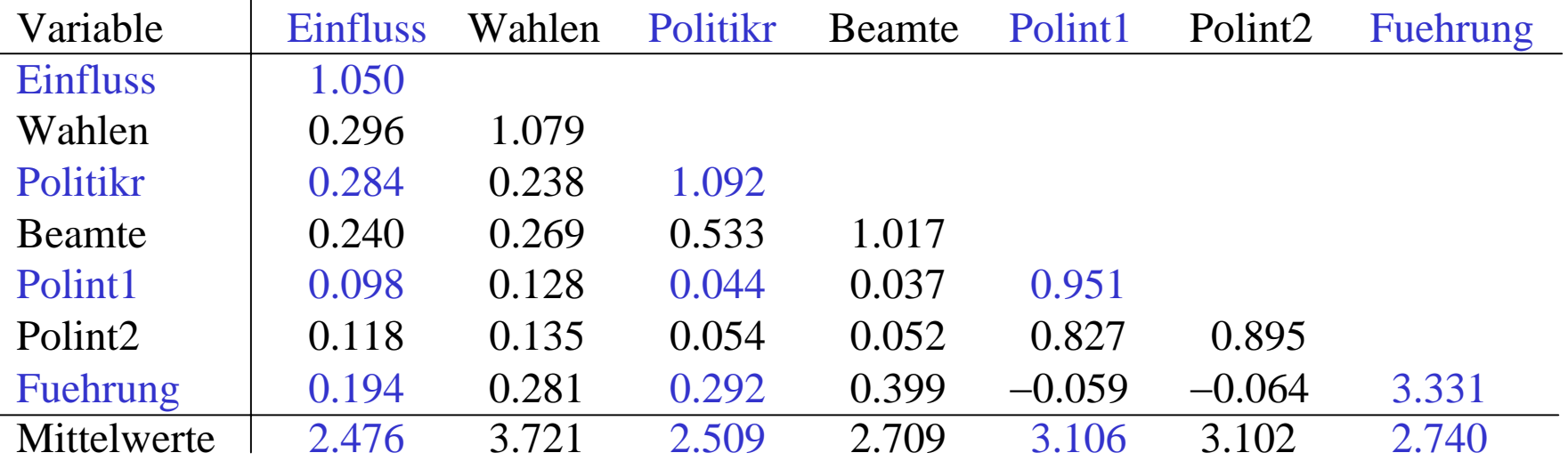

(n=1882 Fälle westdeutscher Befragter mit gültigen Angaben aus dem Allbus 1996)

Realisierungen der 1882 rekodierten Fälle in Datei "a96w.dat" durch Leerzeichen getrennt in der Reihenfolge: Polint1, Polint2, Einfluss, Wahlen, Politikr, Beamte und Fuehrung.

# **Lineare Regression mit SPSS**

Im Beispiel wird in einer linearen Regressionsgleichung "Einfluss" auf die drei Prädiktoren ", Politikr", Polint1" und "Fuehrung" regrediert:

$$
Einfluss = \beta_0 + \beta_1 \cdot Politikr + \beta_2 \cdot Politilt + \beta_3 \cdot Fuehrung + \zeta_1
$$

SPSS-Befehle:

data list free file='C:\Anwender\Lehre\2007SS\LISREL\a96w.dat'

/ Polint1 Polint2 Einfluss Wahlen Politikr Beamte Fuehrung.

regression des mean cov /dep=Einfluss /ent Polint1 Fuehrung Politikr.

**Deskriptive Statistiken**

**Korrelationen**

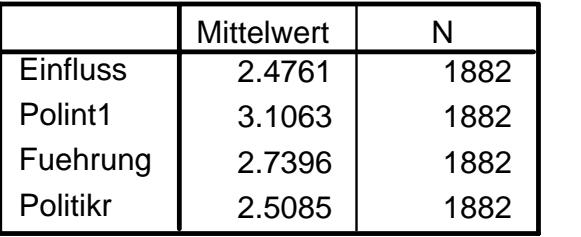

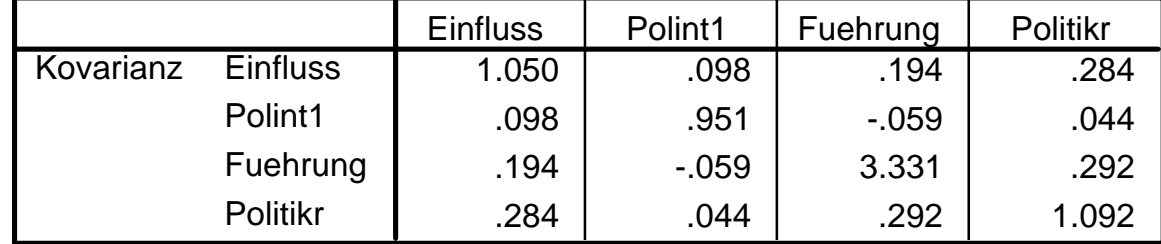

#### **Aufgenommene/Entfernte Variablenb**

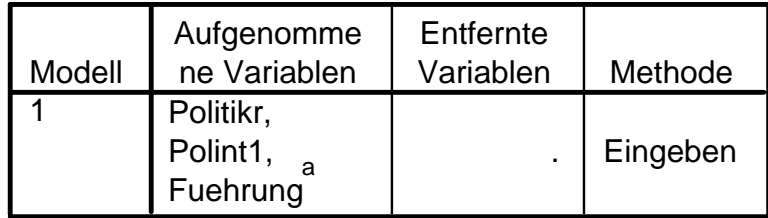

a. Alle gewünschten Variablen wurden aufgenommen.

b. Abhängige Variable: Einfluss

# **Lineare Regression mit SPSS**

#### **Modellzusammenfassung**

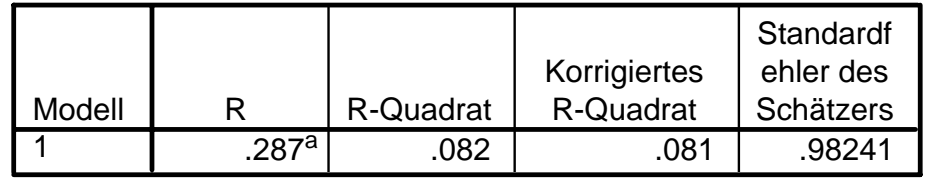

<sup>a.</sup> Einflußvariablen : (Konstante), Politikr, Polint1, Fuehrung

#### **ANOVAb**

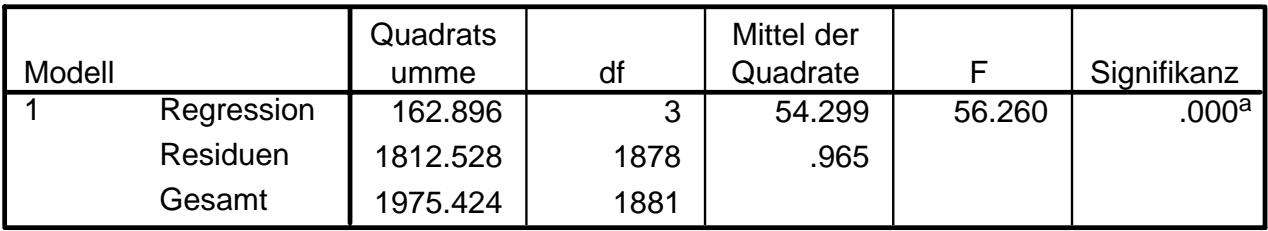

a. Einflußvariablen : (Konstante), Politikr, Polint1, Fuehrung

b. Abhängige Variable: Einfluss

#### **Koeffizientena**

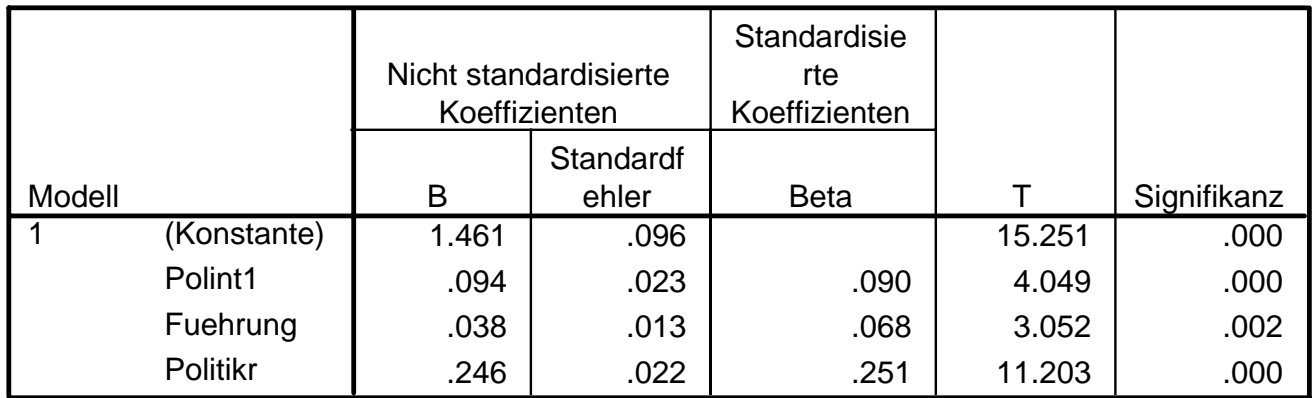

a. Abhängige Variable: Einfluss

# **SIMPLIS-Beispiel zur linearen Regression von** *Einfluss* **auf** *Politikr***,** *Polint1* **und** *Fuehrung*

# Berechnung mit LISREL:

*VariablennamenStichprobenumfang* Sample Size 1882 *Stichprobenvarianzen* 1.050 *und -kovarianzen* 0.284 1.092

*Eingabe der* Means *Modellspezifikation (optional)* Relationships *Ausgabeoptionen* Options nd=3 SC *Ausgabe Pfaddiagramm* Path Diagram *Ende der Eingabe* End of problem (beisp01.spl)

*Optionaler Titel:* Multiple Regression mit SIMPLIS-Befehlen Observed Variablesder empir. Daten **Einfluss Politikr Polint1 Fuehrung** *Eingabe der* Covariance matrix 0.098 0.044 0.9510.194 0.292 -0.059 3.331*Stichprobenittelwerte* 2.476 2.509 3.106 2.740 *Modellgleichung(en)* Einfluss = CONST Politikr Polint1 Fuehrung

```
Multiple Regression mit SIMPLIS Befehlen
Number of Iterations = 0LISREL Estimates (Maximum Likelihood)
      Structural Equations
Einfluss = 1.462 + 0.246*Politikr + 0.0940*Polint1 + 0.0383*Fuehrung,
        (0.0958) (0.0220) (0.0233) (0.0126) 
         15.253 11.204 4.042 3.050 Errorvar. = 0.963, R^2 = 0.0824(0.0314)
                                                   30.643Covariance Matrix of Independent Variables
         Politikr Polint1 Fuehrung
         -------- -------- --------Politikr 1.092(0.036)
           30.643
Polint1 0.044 0.951(0.024) (0.031)
            1.869 30.643
Fuehrung 0.292 -0.059 3.331
          (0.045) (0.041) (0.109)
           6.558 -1.436 30.643
```
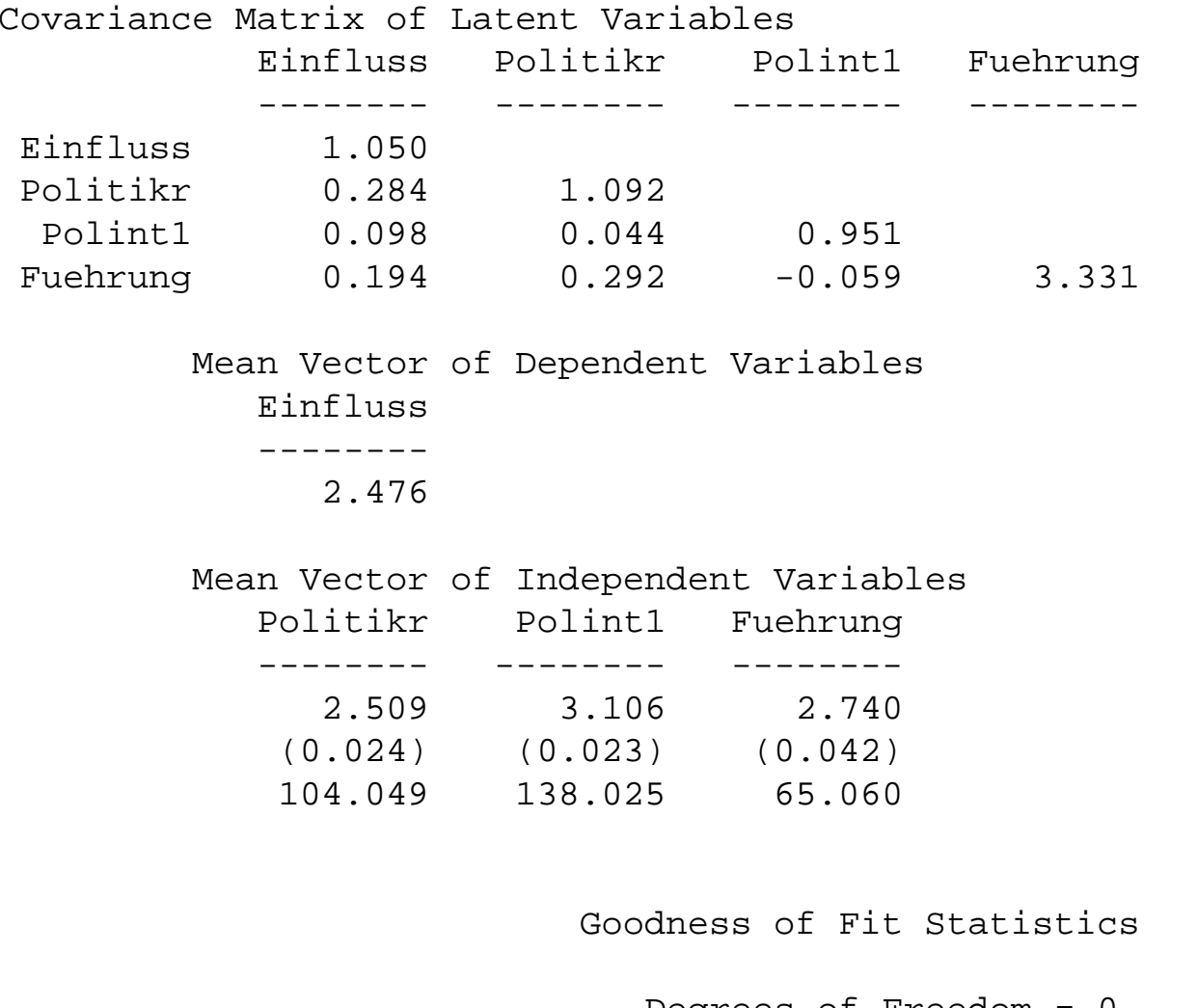

Degrees of Freedom = 0 Minimum Fit Function Chi-Square =  $0.00$  (P = 1.000) Normal Theory Weighted Least Squares Chi-Square =  $0.00$  (P = 1.000) The Model is Saturated, the Fit is Perfect !

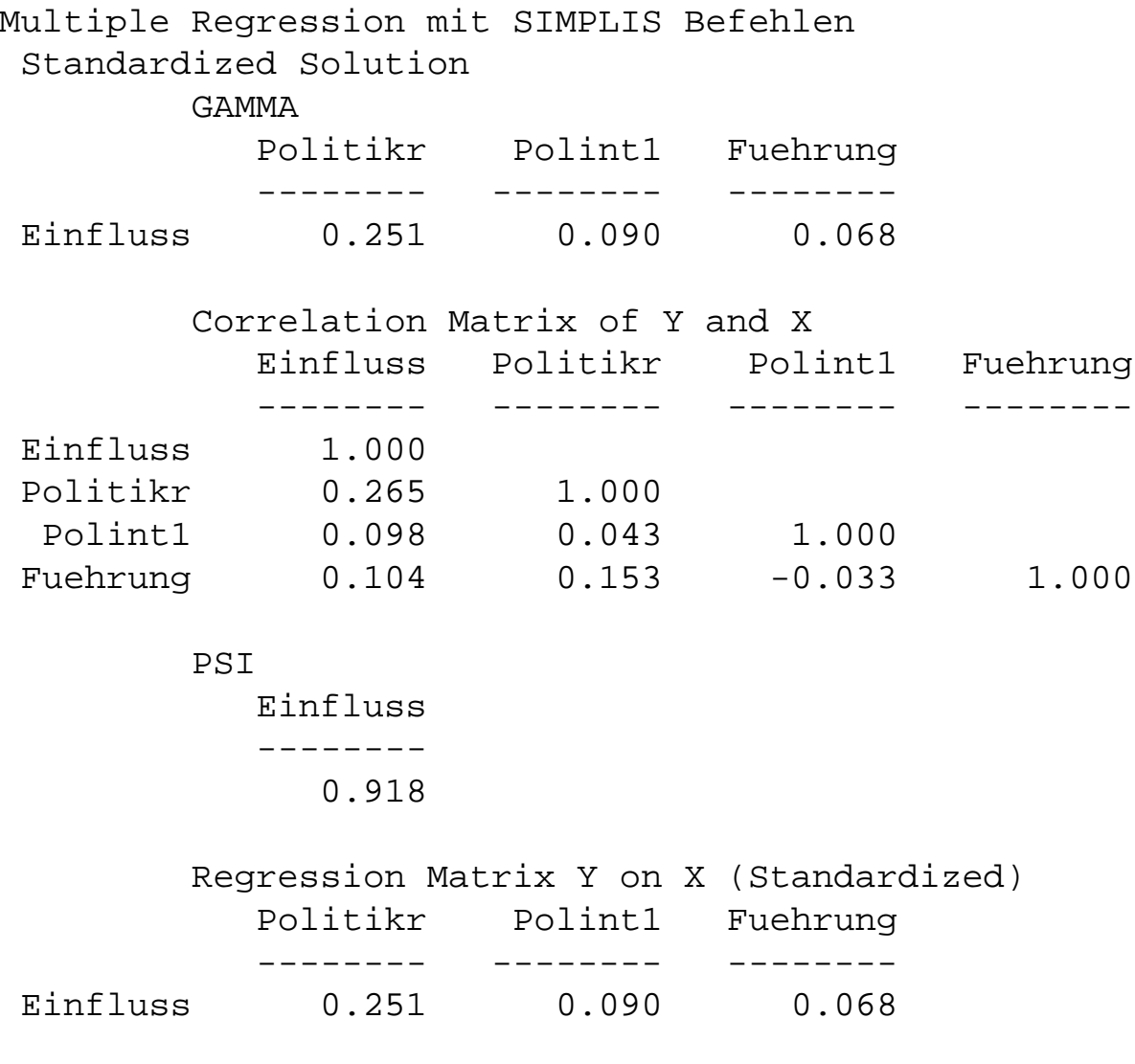

Time used: 0.000 Seconds

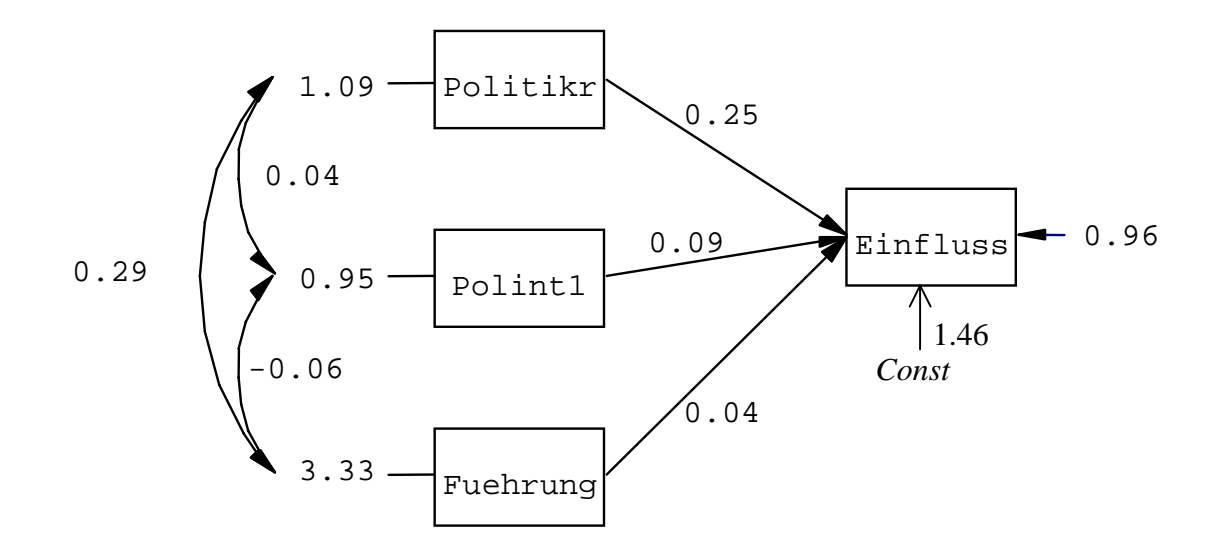

Chi-Square=0.00, df=0, P-value=1.00000, RMSEA=0.000

# *Unterschiede zur üblichen OLS-Regression:*

- Maximum-Likelihood-Schätzung (ML) anstelle Kleinst-Quadrat-Methode.
- Prädiktoren werden als Zufallsvariablen und nicht als feste Größen (fixed X) interpretiert.
- Modellparameter sind neben den Regressionskoeffizien und der Residualvarianz daher auch die Mittelwerte, Varianzen und Kovarianzen der erklärenden Variablen.
- Für alle geschätzten Modellparameter werden auch die Standardfehler geschätzt.
- Für das Modell wird ein Chiquadrat-Anpassungstest (Goodness-of-fit Test) berechnet
- In der Regel Analyse suffizienter Statistiken (Mittelwerte, Varianzen und Kovarianzen) anstelle von Rohdaten.

# *Verallgemeinerung 1: Pfadanalyse*

In der Pfadanalyse wird nicht nur eine einzige abhängige Variable analysiert, sondern es werden simultan mehrere abhängige Variablen betrachtet.

Dabei kann eine Variable, die in einer Modellgleichung abhängige Variable ist, in anderen Modellgleichungen erklärende Variable sein.

Grafische Darstellung als *Pfadmodell:* (ohne Regressionskonstanten)

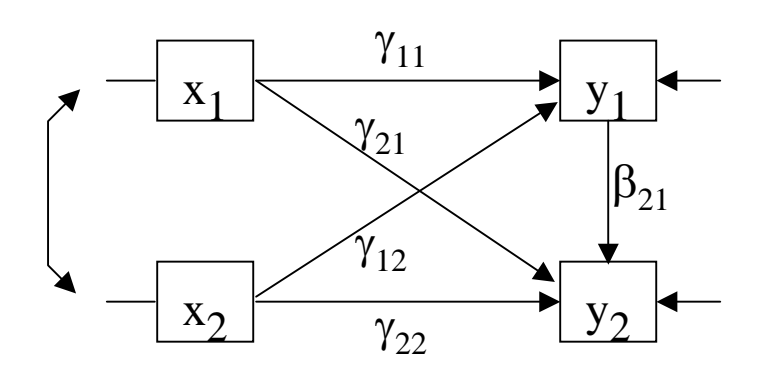

# *Modellgleichungen:*

$$
\begin{array}{l} Y_1 = \tau_1\\ Y_2 = \tau_2 + \beta_{21}\cdot Y_1 + \gamma_{21}\cdot X_1 + \gamma_{22}\cdot X_1 + \zeta_2\\ \end{array}
$$

Solange das inhaltliche Interesse allein am Effekt der erklärenden Variablen auf eine abhängige Variable liegt, können zentrierte (mittelwertbereinigte) Variablen analysiert werden:

$$
(Y_1 - \overline{y}_1) = \gamma_{11} \cdot (X_1 - \overline{x}_1) + \gamma_{12} \cdot (X_2 - \overline{x}_1) + \zeta_1
$$
  

$$
(Y_2 - \overline{y}_2) = \beta_{21} \cdot (Y_1 - \overline{y}_1) + \gamma_{21} \cdot (X_1 - \overline{x}_1) + \gamma_{22} \cdot (X_2 - \overline{x}_1) + \zeta_1
$$

Zur Unterscheidung werden in der Statistik für zentrierte Variablen oft kleine Buchstaben als Variablennamen verwendet:

$$
y_1 = \gamma_{11} \cdot x_1 + \gamma_{12} \cdot x_2 + \zeta_1 \n y_2 = \beta_{21} \cdot y_1 + \gamma_{21} \cdot x_1 + \gamma_{22} \cdot x_1 + \zeta_2 \n \text{LISREL}
$$
\n15

15

# **SIMPLIS-Beispiel zur Pfadanalyse**

Bei der Spezifikation eines Pfadmodells in der SIMPLIS-Sprache von LISREL wird einfach für jede abhängige Variable eine eigene Modellgleichung spezifiziert:

```
Beispiel zur Pfadanalyse
Observed VariablesEinfluss Politikr Polint1 Fuehrung
Sample Size 1882
Covariance matrix1.0500.284 1.092
 0.098 0.044 0.951
0.194 0.292 -0.059 3.331Relationships
Einfluss = Politikr Polint1 Fuehrung
Politikr = Polint1 Fuehrung
Options nd=3 sc
Path Diagram
End of problem
(beisp02.spl)
```
# *Verallgemeinerung 2: Konfirmatorische Faktorenanalyse*

In der Faktorenanalyse werden beobachtete, abhängige Variablen (Indikatoren) durch latente Variablen (Faktoren) erklärt.

Grafische Darstellung als *Pfadmodell:*

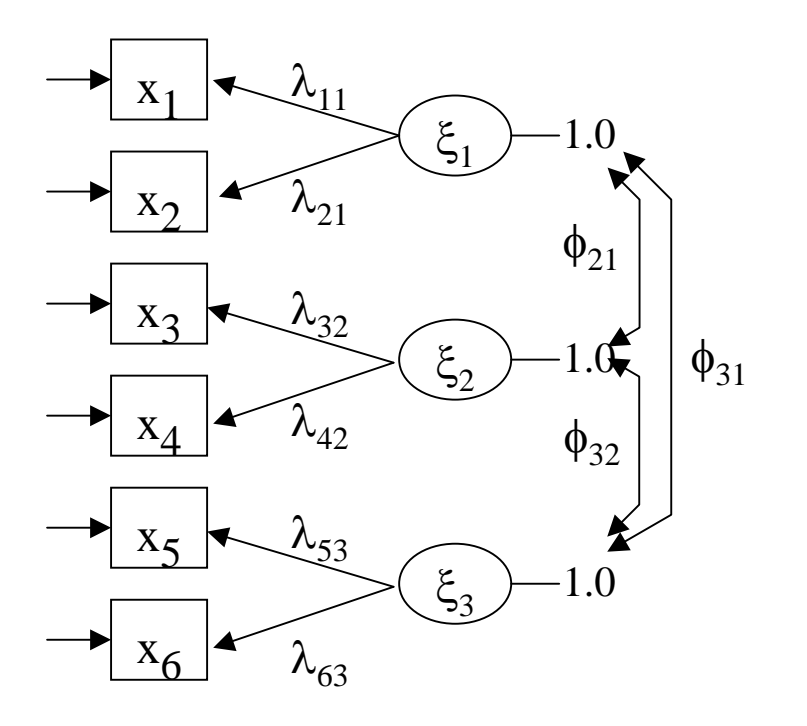

*Modellgleichungen:*

$$
x_{1} = \lambda_{11} \cdot \xi_{1} + \delta_{1}
$$
  
\n
$$
x_{2} = \lambda_{21} \cdot \xi_{1} + \delta_{2}
$$
  
\n
$$
x_{3} = \lambda_{32} \cdot \xi_{2} + \delta_{3}
$$
  
\n
$$
x_{4} = \lambda_{42} \cdot \xi_{2} + \delta_{4}
$$
  
\n
$$
x_{5} = \lambda_{53} \cdot \xi_{3} + \delta_{5}
$$
  
\n
$$
x_{6} = \lambda_{64} \cdot \xi_{4} + \delta_{6}
$$

Die Regressionskoeffizienten der Regression der Indikatoren auf die Faktoren werden als *Ladungen* bezeichnet und durch das Symbol λ (lambda) gekennzeichnet.

# **SIMPLIS-Beispiel zur konfirmatorischen Faktorenanalyse (CFA)**

```
Beispiel für eine konfirmatorische Faktorenanalyse
Observed Variables Einfluss Wahlen Politikr Beamte Polint1 Polint2 Latent Variables EINFLUSS VERTRAUN POLINT
                                             \blacktriangledownSample Size 1882
Covariance matrix 1.050Spezifikation von latenten Variablen
 0.296 1.079
0.284 0.238 1.0920.240 0.269 0.533 1.017
 0.098 0.128 0.044 0.037 0.951
 0.118 0.135 0.054 0.052 0.827 0.895
Relationships
 Einfluss Wahlen = EINFLUSSPolitikr Beamte = VERTRAUN
 Polint1 Polint2 = POLINT
Options nd=3 SC
Path diagram
end of problem
(beisp03.spl)
```
Im Unterschied zur explorativen Faktorenanalyse werden in der konfirmatorischen Faktorenanalyse in der Regel keine Korrelationen, sondern Varianzen und Kovarianzen analysiert.

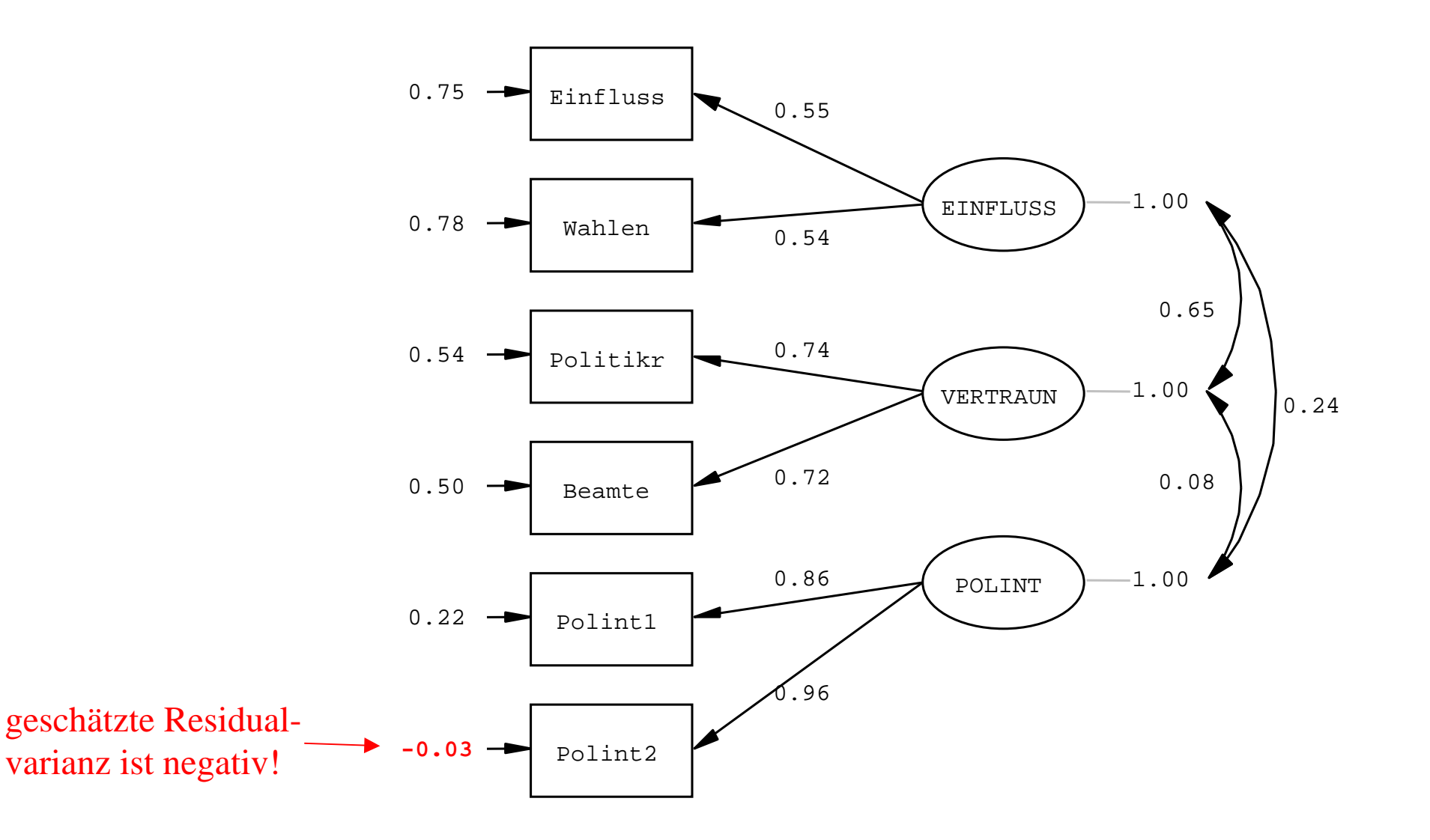

Chi-Square=9.36, df=6, P-value=0.15440, RMSEA=0.017

LISREL

### *Das vollständige LISREL-Modell: Pfadanalyse zwischen latenten Variablen*

Im vollständigen LISREL-Modell werden Pfadanalyse und konfirmatorische Faktorenanalyse in ein Modell integriert.

Grafische Darstellung als *Pfadmodell:*

*Modellgleichungen:*

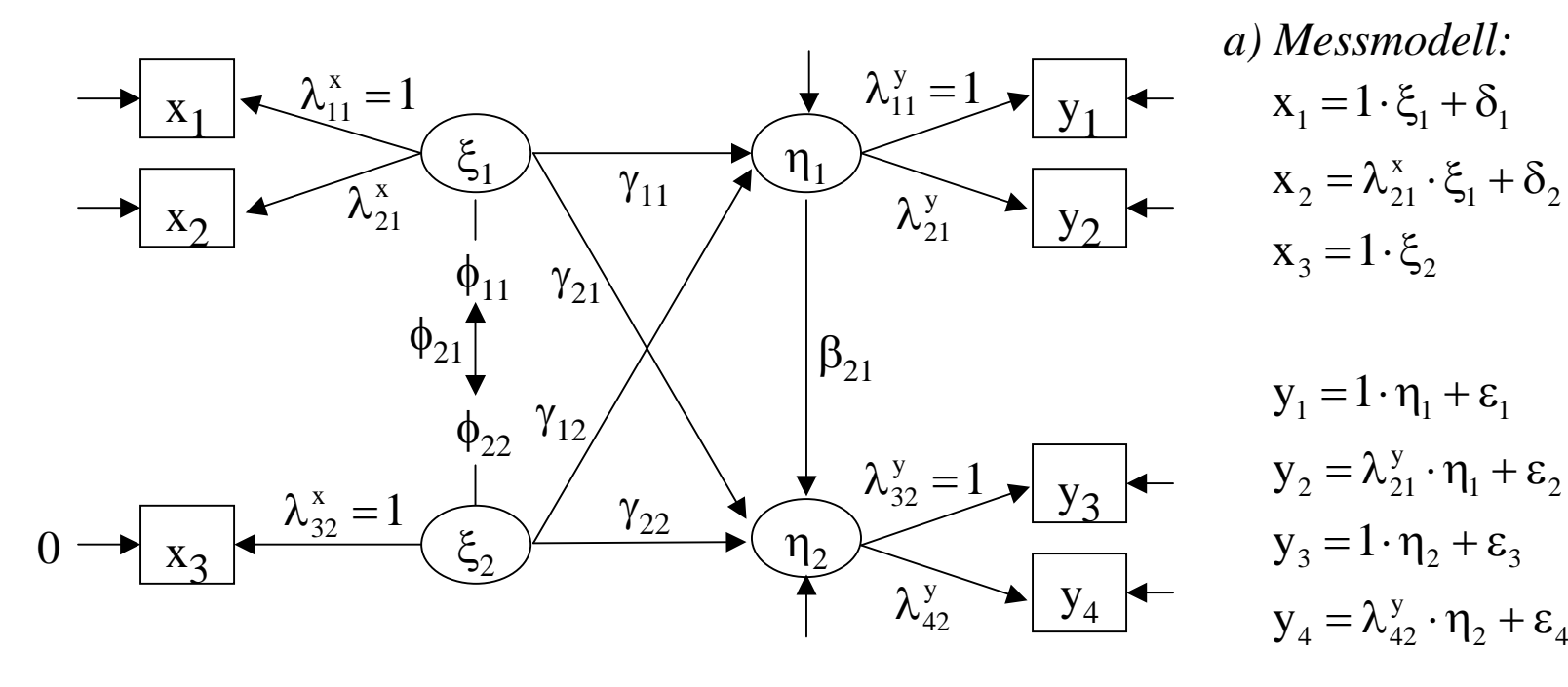

*b) Strukturmodell:*  $\eta_1 = \gamma_{11} \cdot \xi_1 + \gamma_{12} \cdot \xi_2 + \zeta_1$  $\eta_2 = \beta_{21} \cdot \eta_1 + \gamma_{21} \cdot \xi_1 + \gamma_{22} \cdot \xi_2 + \zeta_2$ 

### **SIMPLIS-Beispiel für ein Strukturgleichungsmodell mit latenten Variablen**

```
Beispiel für ein Pfadmodell zwischen latenten Variablen
Observed VariablesEinfluss Wahlen Politikr Beamte Polint1 Polint2 Fuehrung
Latent Variables EINFLUSS VERTRAUN POLINT AUTORITSample Size 1882
Covariance matrix from file a96s1wli.cmRelationships
VERTRAIN = POTINT AITTORITEINFLUSS = VERTRAUN POLINT AUTORIT
Rinfluss = 1*RTNFLUSSWahlen = EINFLUSS
 Politikr = 1*VERTRAUN
Beamte = VERTRAUN
 Polint1 = 1*POLINT
Polint2 = POLINTFuehrung = 1*AUTORIT
Set the measurement error variance of Fuehrung to 0.
Options nd=3 MI RS SC
Path diagram
lisrel output
end of problem
(beisp04a.spl)
```
# **Modifikation**

```
Alle Ladungen haben den vorgegebenen Wert 1 und gleiche Residualvarianzen der Indikatoren des 
Faktors EINFLUSS
```

```
Die Ladungen werden nicht geschätzt,
                                       sondern sind auf den vorgegebenen Wert 1 festgesetzt!
Options nd=3 MI RS SC
Path diagram
lisrel output
end of problem
(beisp04b.spl)
Das Modell enthält eine Reihe von Restriktionen: auf einen vorgegebenen Wert festgelegte 
Parameter und Gleichheitsrestriktionen. Möglich, aber im Beispiel nicht spezifiziert 
Relationships
 VERTRAUN = POLINT AUTORITEINFLUSS = VERTRAUN POLINT AUTORITEinfluss Wahlen = 1*EINFLUSSPolitikr Beamte = 1*VERTRAUN
 Polint1 Polint2 = 1*POLINTFuehrung = 1*AUTORIT
Set the measurement error variances of Einfluss and Wahlen equal
Set the measurement error variance of Fuehrung to 0
Beispiel für ein Pfadmodell zwischen latenten Variablen
Observed VariablesEinfluss Wahlen Politikr Beamte Polint1 Polint2 Fuehrung
Latent Variables EINFLUSS VERTRAUN POLINT AUTORIT
Sample Size 1882
Covariance matrix from file: a96s1wli.cm
```
sind Kovarianzen zwischen den Residuen bzw. Messfehlern

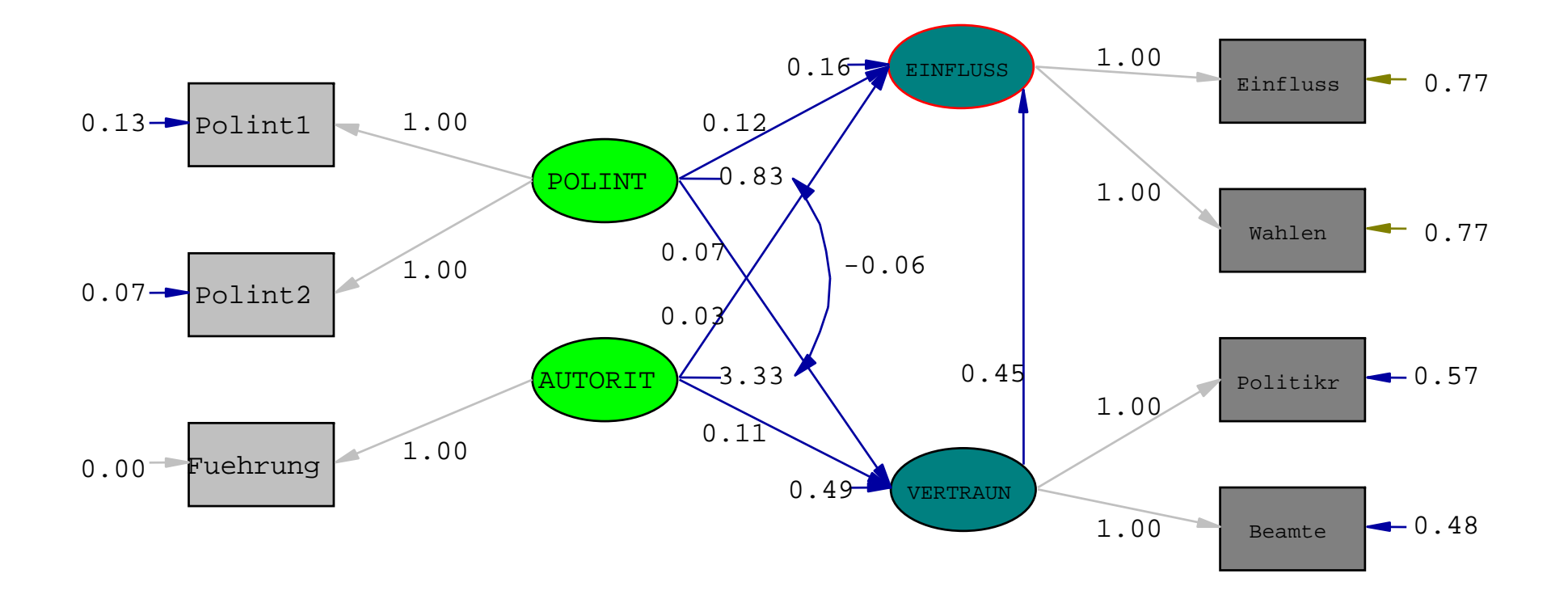

Chi-Square=22.53, df=13, P-value=0.04763, RMSEA=0.020

# **Das Programmsystem ,,Interactive LISREL" (LISREL 8.80)**

Vollversion und kostenlose "Studentenversion" (mit fast allen Features) verfügbar. In der Studentenversion ist die Zahl der beobachteten Variablen aus 12 begrenzt. Nicht verfügbar ist außerdem das Einlesen von Daten aus unterschiedlichen Systemen (*DBMS-Copy*)

# **Komponenten:**

PRELIS: LISREL-Preprozessor:

- Einlesen von ASCII-Daten, SPSS-Systemfiles sowie von Systemdateien aus unterschiedlichen Systemen (*DBMS-Copy*)
- Datenaufbereitung: Datenscreening, Rekodieren, Berechnung von Mittelwerten Varianzen und Kovarianzen, Korrelationen oder von Rohmomenten einschließlich der geschätzten Varianzen und Kovarianzen dieser Momente; Berechnung von polychorischen Korrelationen bei ordinalen Variablen bzw. ersten und zweiten Momenten bei ordinalen Variablen mit restringierten Schwellenwerten, bei Probit-Regression und bei zensierten Daten
- Simulation und Bootstrapping
- (Multiple) Imputation bei fehlenden Fällen
- Explorative Datenanalyse (PCA, EFA, Grafiken)
- OLS- und 2-Step-Least-Square Regression

Zusatzmodule:

- Rekursive Modellierung mit Dendrogrammen; Mehrebenenanalyse
- (Mehrebenen-) GLiM

LISREL

# **Das Programmsystem "Interactive LISREL"**

- LISREL: Programm zur Analyse linearer Strukturgleichungsmodelle mit latenten Variablen
- Multiple und multivariate Regression und Pfadanalyse
- Konfirmatorische Faktorenanalyse
- Pfadanalyse mit latenten Variablen
- Mehrebenen-Strukturgleichungsmodelle
- Simultane Mehrgruppenvergleiche
- Modelle mit strukturierten Mittelwerten (z.B. latente Wachstumsmodelle)
- Unterschiedliche Schätzverfahren (u.a. ML, ADF-WLS, robuste ML, FIML bei fehlenden Fällen)
- nichtlineare Restriktionen und freie Parametrisierung
- Ausgabe und Export von Pfaddiagrammen
- Verschiedene Möglichkeiten der Modellspezifikation: Menuegesteuerte Eingabe, grafische Eingabe über Pfaddiagrammen, am Englischen orientierte Befehlssprache (SIMPLIS), Kommandoorientierte Befehlssprache (LISREL command language)
- Berücksichtigung komplexer Sampling Designs Design in Mehrebenen- und Strukturgleichungsmodellen mit fehlenden Daten

# **Hausaufgabe**

# **A: Installation der Studentenversion von LISREL**

Gehen Sie

- (1) auf die Homepage des LISREL-Distributors "http://www.ssicentral.com",
- (2) suchen dort die LISREL-Seiten
- (3) laden Sie die aktuelle Studentenversion von interactive LISREL herunter und
- (4) installieren Sie das Programm auf Ihren Rechner

# **B: Berechnen Sie mit LISREL folgendes Pfadmodells mit den Daten auf Folie 7:**

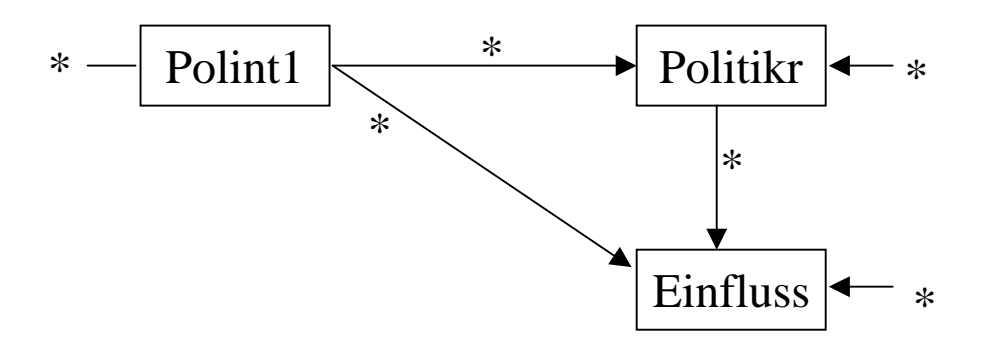

Abgabe bis spätestens 23.4.07 (24 Uhr, per Mail)